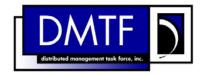

2

3

4

**Document Number: DSP0804** 

Date: 2009-06-04

Version: 1.0.0

# **Modular Systems Profile SM CLP Command** 5

**Mapping Specification** 

**Document Type: Specification** 7

8 **Document Status: DMTF Standard** 

9 **Document Language: E** 

11 | Copyright notice

12 Copyright © 2006, 2009 Distributed Management Task Force, Inc. (DMTF). All rights reserved.

- 13 DMTF is a not-for-profit association of industry members dedicated to promoting enterprise and systems
- 14 management and interoperability. Members and non-members may reproduce DMTF specifications and
- 15 documents, provided that correct attribution is given. As DMTF specifications may be revised from time to
- time, the particular version and release date should always be noted.
- 17 Implementation of certain elements of this standard or proposed standard may be subject to third party
- 18 patent rights, including provisional patent rights (herein "patent rights"). DMTF makes no representations
- 19 to users of the standard as to the existence of such rights, and is not responsible to recognize, disclose,
- 20 or identify any or all such third party patent right, owners or claimants, nor for any incomplete or
- 21 inaccurate identification or disclosure of such rights, owners or claimants. DMTF shall have no liability to
- any party, in any manner or circumstance, under any legal theory whatsoever, for failure to recognize,
- disclose, or identify any such third party patent rights, or for such party's reliance on the standard or
- 24 incorporation thereof in its product, protocols or testing procedures. DMTF shall have no liability to any
- party implementing such standard, whether such implementation is foreseeable or not, nor to any patent
- owner or claimant, and shall have no liability or responsibility for costs or losses incurred if a standard is
- 27 withdrawn or modified after publication, and shall be indemnified and held harmless by any party
- 28 implementing the standard from any and all claims of infringement by a patent owner for such
- 29 implementations.
- 30 For information about patents held by third-parties which have notified the DMTF that, in their opinion,
- 31 such patent may relate to or impact implementations of DMTF standards, visit
- 32 http://www.dmtf.org/about/policies/disclosures.php.

33 CONTENTS

| Forew  | vord                                                       | 5                    |
|--------|------------------------------------------------------------|----------------------|
| Introd | duction                                                    | 6                    |
| 1 5    | Scope                                                      | 7                    |
| 2 N    | Normative References                                       | 7                    |
|        |                                                            |                      |
| 2      | 2.2 Other References                                       | 7                    |
| 3 T    | Terms and Definitions                                      | 7                    |
| 4 5    | Symbols and Abbreviated Terms                              | 8                    |
| 5 F    | Recipes                                                    | 9                    |
| 6 N    | Mappings                                                   |                      |
| 6      | 6.1 CIM_AdminDomain                                        | 9                    |
| 6      |                                                            |                      |
| _      |                                                            |                      |
| _      | ·                                                          |                      |
| ANNE   | EX A (informative) Change Log                              | 20                   |
|        |                                                            |                      |
| Tabl   | les                                                        |                      |
| Table  | e 1 – Command Verb Requirements for CIM_AdminDomain        | 9                    |
| Table  | 2 – Command Verb Requirements for CIM_ComputerSystem       | 11                   |
| Table  | e 3 – Command Verb Requirements for CIM_ConcreteDependency | 13                   |
|        |                                                            |                      |
|        | Introd  1                                                  | Normative References |

| 57       | Foreword                                                                                                    |
|----------|----------------------------------------------------------------------------------------------------|
| 58<br>59 | The Modular Systems Profile SM CLP Command Mapping Specification (DSP0804) was prepared by the Server Management Working Group.       |
| 60       | Conventions                                                                                                    |
| 61<br>62 | The pseudo-code conventions utilized in this document are the Recipe Conventions as defined in SNIA <u>SMI-S 1.1.0</u> , section 7.6. |
| 63       | Acknowledgements                                                                                                    |
| 64<br>65 | The authors wish to acknowledge the following participants from the DTMF Server Management Working Group:                             |
| 66       | Aaron Merkin – IBM                                                                                                    |
| 67       | Jon Hass – Dell                                                                                                    |
| 68       | Khachatur Papanyan – Dell                                                                                                    |
| 69       | Jeff Hilland – HP                                                                                                    |
| 70       | Christina Shaw – HP                                                                                                    |
| 71       | Perry Vincent – Intel                                                                                                    |
| 72       | John Leung – Intel                                                                                                    |

| 7 4 | Introduction |
|-----|--------------|
| 74  |              |
|     |              |

| 75 | This | docun | nent ( | defines | the SM C | LP mapping | for CIM | l elements | described in th | ie <u>Modula</u> | ar S | <u>Systems</u> | <b>Profile</b> | <u>į</u> . |
|----|------|-------|--------|---------|----------|------------|---------|------------|-----------------|------------------|------|----------------|----------------|------------|
|    |      |       |        |         |          |            |         |            |                 |                  |      |                |                |            |

- 76 The information in this specification, combined with the <u>SM CLP-to-CIM Common Mapping Specification</u>
- 77 <u>1.0</u>, is intended to be sufficient to implement SM CLP commands relevant to the classes, properties, and
- 78 methods described in the <u>Modular Systems Profile</u> using CIM operations.
- 79 The target audience for this specification is implementers of the SM CLP support for <u>Modular Systems</u>
- 80 Profile.

# Modular Systems Profile SM CLP Command Mapping Specification

| 83                | 1                 | Scope                                                                                                    |
|-------------------|-------------------|----------------------------------------------------------------------------------------------------|
| 84<br>85          |                   | s specification contains the requirements for an implementation of the SM CLP to provide access to, implement the behaviors of, the <u>Modular Systems Profile</u> .                                                                                |
| 86                | 2                 | Normative References                                                                                                    |
| 87<br>88<br>89    | refe              | e following referenced documents are indispensable for the application of this document. For dated erences, only the edition cited applies. For undated references, the latest edition of the referenced eument (including any amendments) applies. |
| 90                | 2.1               | Approved References                                                                                                    |
| 91<br>92          |                   | TF DSP1008, Modular Systems Profile 1.0, c://www.dmtf.org/standards/published_documents/DSP1008_1.0.pdf                                                                                                    |
| 93<br>94          |                   | TF DSP0216, SM CLP-to-CIM Common Mapping Specification 1.0, c://www.dmtf.org/standards/published_documents/DSP0216_1.0.pdf                                                                                                    |
| 95<br>96          |                   | A, Storage Management Initiative Specification (SMI-S) 1.1.0,<br>:://www.snia.org/tech_activities/standards/curr_standards/smi                                                                                                    |
| 97                | 2.2               | Other References                                                                                                    |
| 98<br>99          |                   | F, RFC 2119, Key words for Use in RFCs to Indicate Requirement Levels, March 1997, :://www.ietf.org/rfc/rfc2119.txt                                                                                                    |
| 100               | 3                 | Terms and Definitions                                                                                                    |
| 101               | For               | the purposes of this document, the following terms and definitions apply.                                                                                                    |
| 102<br>103<br>104 | 3.1<br>can<br>use | d for statements of possibility and capability, whether material, physical, or causal                                                                                                    |
| 105               | 3.2               |                                                                                                    |
| 106<br>107        |                   | nnot d for statements of possibility and capability, whether material, physical or causal                                                                                                    |
| 108               | 3.3               |                                                                                                    |
| 109<br>110<br>111 | indi              | nditional cates requirements to be followed strictly in order to conform to the document when the specified ditions are met                                                                                                    |

- 112 **3.4**
- 113 mandatory
- 114 indicates requirements to be followed strictly in order to conform to the document and from which no
- 115 deviation is permitted
- 116 **3.5**
- 117 **may**
- indicates a course of action permissible within the limits of the document
- 119 **3.6**
- 120 need not
- indicates a course of action permissible within the limits of the document
- 122 **3.7**
- 123 optional
- indicates a course of action permissible within the limits of the document
- 125 **3.8**
- 126 **shall**
- 127 indicates requirements to be followed strictly in order to conform to the document and from which no
- 128 deviation is permitted
- 129 **3.9**
- 130 shall not
- 131 indicates requirements to be followed strictly in order to conform to the document and from which no
- 132 deviation is permitted
- 133 **3.10**
- 134 should
- 135 indicates that among several possibilities, one is recommended as particularly suitable, without
- mentioning or excluding others, or that a certain course of action is preferred but not necessarily required
- 137 **3.11**
- 138 **should not**
- 139 indicates that a certain possibility or course of action is deprecated but not prohibited

# 140 4 Symbols and Abbreviated Terms

- 141 The following symbols and abbreviations are used in this document.
- 142 **4.1**
- 143 **CIM**
- 144 Common Information Model
- 145 **4.2**
- 146 **CLP**
- 147 Command Line Protocol
- 148 **4.3**
- 149 **DMTF**
- 150 Distributed Management Task Force

- 151 **4.4**
- 152 **IETF**
- 153 Internet Engineering Task Force
- 154 **4.5**
- 155 **SM**
- 156 Server Management
- 157 **4.6**
- 158 **SMI-S**
- 159 Storage Management Initiative Specification
- 160 **4.7**
- 161 **SNIA**
- 162 Storage Networking Industry Association

## 163 **5 Recipes**

- The following is a list of the common recipes used by the mappings in this specification. For a definition of each recipe, see the *SM CLP-to-CIM Common Mapping Specification 1.0* (DSP0216).
- smShowInstance
- smShowInstances
- smShowAssociationInstance
- smShowAssociationInstances

# 170 6 Mappings

- 171 The following sections detail the mapping of CLP verbs to CIM Operations for each CIM class defined in
- the Modular Systems Profile. Requirements specified here related to the support for a CLP verb for a
- particular class are solely within the context of this profile.

## 174 6.1 CIM AdminDomain

- 175 The cd and help verbs shall be supported as described in <u>DSP0216</u>.
- 176 Table 1 lists each SM CLP verb, the required level of support for the verb in conjunction with instances of
- the target class, and, when appropriate, a cross-reference to the section detailing the mapping for the
- verb and target. Table 1 is for informational purposes only; in case of a conflict between Table 1 and
- 179 requirements detailed in the following sections, the text detailed in the following sections supersedes the
- 180 information in Table 1.

181

#### Table 1 – Command Verb Requirements for CIM AdminDomain

| Command Verb | Requirement   | Comments |
|--------------|---------------|----------|
| create       | Not supported |          |
| delete       | Not supported |          |
| dump         | Not supported |          |
| load         | Not supported |          |
| reset        | Not supported |          |

| Command Verb | Requirement   | Comments   |
|--------------|---------------|------------|
| set          | Not supported |            |
| show         | Shall         | See 6.1.2. |
| start        | Not supported |            |
| stop         | Not supported |            |

- No mapping is defined for the following verbs for the specified target: create, delete, dump, load,
- 183 reset, start, and stop.

## 184 **6.1.1 Ordering of Results**

- When results are returned for multiple instances of CIM\_AdminDomain, implementations shall utilize the following algorithm to produce the natural (that is, default) ordering:
  - Results for CIM AdminDomain are unordered; therefore, no algorithm is defined.

## 188 **6.1.2 Show**

187

- 189 This section describes how to implement the show verb when applied to an instance of
- 190 CIM\_AdminDomain. Implementations shall support the use of the show verb with CIM\_AdminDomain.
- 191 The show verb is used to display information about the management domain.

#### 192 6.1.2.1 Show a Single Instance

193 This command form is for the show verb applied to a single instance of CIM\_AdminDomain.

#### 194 **6.1.2.1.1 Command Form**

195 show <CIM\_AdminDomain single instance>

#### 196 **6.1.2.1.2 CIM Requirements**

- 197 See CIM\_AdminDomain in the "CIM\_AdminDomain Power Domain" and "CIM\_AdminDomain Cooling
- 198 Domain" sections of the *Modular Systems Profile* for the list of mandatory properties.

## 199 **6.1.2.1.3 Behavior Requirements**

#### 200 **6.1.2.1.3.1** Preconditions

201 In this section, \$instance represents the targeted instance of CIM\_AdminDomain.

```
$\instance=<CIM_AdminDomain single instance>;
```

#all is true if the "-all" option was specified with the command; otherwise, #all is false.

#### 204 **6.1.2.1.3.2** Pseudo Code

```
#propertylist[] = NULL;
if ( false == #all)

{
    #propertylist[] = <array of mandatory non-key property names (see CIM Requirements)>;

210  }
211  &smShowInstance ( $instance.getObjectPath(), #propertylist[] );
    &smEnd;
```

## 213 6.1.2.2 Show Multiple Instances

- 214 This command form is for the show verb applied to multiple instances of CIM\_AdminDomain. Each
- instance of CIM\_AdminDomain is scoped to a CIM\_ComputerSystem instance through the
- 216 CIM SystemComponent association.

#### 217 **6.1.2.2.1 Command Form**

218 show <CIM\_AdminDomain multiple instances>

#### 219 **6.1.2.2.2 CIM Requirements**

- 220 See CIM AdminDomain in the "CIM AdminDomain Power Domain" and "CIM AdminDomain Cooling
- 221 Domain" sections of the *Modular Systems Profile* for the list of mandatory properties.

#### 222 6.1.2.2.3 Behavior Requirements

#### 223 6.1.2.2.3.1 Preconditions

- 224 In this section, \$containerInstance represents the instance of CIM\_ComputerSystem which
- 225 represents the container system and is associated to the targeted instances of CIM\_AdminDomain
- through the CIM SystemComponent association.
- 227 #all is true if the "all" option was specified with the command; otherwise, #all is false.

#### 6.1.2.2.3.2 Pseudo Code

```
229
      #propertylist[] = NULL;
230
      if ( false == #all)
231
232
          #propertylist[] = <array of mandatory non-key property names (see CIM</pre>
233
             Requirements)>;
234
235
      &smShowInstances ( "CIM_AdminDomain", "CIM_SystemComponent",
236
          $containerInstance.getObjectPath(), "GroupComponent", "PartComponent",
237
          #propertylist[] );
238
      &smEnd;
```

## 6.2 CIM\_ComputerSystem

- 240 The cd, exit, help, and version verbs shall be supported as described in <u>DSP0216</u>.
- Table 2 lists each SM CLP verb, the required level of support for the verb in conjunction with the target
- 242 class, and, when appropriate, a cross-reference to the section detailing the mapping for the verb and
- target. Table 2 is for informational purposes only; in case of a conflict between Table 2 and requirements
- 244 detailed in the following sections, the text detailed in the following sections supersedes the information in
- 245 Table 2.

228

239

246

#### Table 2 – Command Verb Requirements for CIM\_ComputerSystem

| Command Verb | Requirement   | Comments |
|--------------|---------------|----------|
| Create       | Not supported |          |
| Delete       | Not supported |          |
| Dump         | Not supported |          |
| Load         | Not supported |          |
| Reset        | Not supported |          |

| Command Verb | Requirement   | Comments   |
|--------------|---------------|------------|
| Set          | Not supported |            |
| Show         | Shall         | See 6.2.2. |
| Start        | Not supported |            |
| Stop         | Not supported |            |

247 No mapping is defined for the following verbs for the specified target: create, delete, dump, and load.

## 6.2.1 Ordering of Results

- When results are returned for multiple instances of CIM\_ComputerSystem, implementations shall utilize the following algorithm to produce the natural (that is, default) ordering:
- Results for CIM\_ComputerSystem are unordered; therefore, no algorithm is defined.

#### 252 **6.2.2 Show**

248

- 253 This section describes how to implement the show verb when applied to an instance of
- 254 CIM ComputerSystem. Implementations shall support the use of the show verb with
- 255 CIM\_ComputerSystem.

#### 256 6.2.2.1 Show Command Form for Multiple Instances Target

This command form is used to show many instances of CIM\_ComputerSystem.

#### 258 **6.2.2.1.1 Command Form**

259 show <CIM\_ComputerSystem multiple instances>

## 260 **6.2.2.1.2 CIM Requirements**

- See CIM\_ComputerSystem in the "CIM Elements" section of the <u>Modular Systems Profile</u> for the list of mandatory properties.
- 263 6.2.2.1.3 Behavior Requirements

#### 264 **6.2.2.1.3.1 Preconditions**

- In this section, \$containerInstance represents the instance of a subclass of CIM\_System which represents the container system and is associated to the targeted instances of CIM\_ComputerSystem through the CIM\_SystemComponent association.
- 268 #all is true if the "-all" option was specified with the command; otherwise, #all is false.

#### 269 **6.2.2.1.3.2** Pseudo Code

```
270
      #propertylist[] = NULL;
271
      if ( false == #all)
272
273
          #propertylist[] = <array of mandatory non-key property names (see CIM</pre>
274
             Requirements)>;
275
276
      &smShowInstances ( "CIM_ComputerSystem", "CIM_SystemComponent",
277
          $containerInstance.getObjectPath(), #propertylist[] );
278
      &smEnd;
```

## 279 **6.2.2.2 Show Command Form for a Single Instance Target**

This command form is used to show a single instance of CIM\_ComputerSystem.

#### 281 **6.2.2.2.1 Command Form**

282 show <CIM\_ComputerSystem single instance>

#### 283 **6.2.2.2.1.1 CIM Requirements**

See CIM\_ComputerSystem in the "CIM Elements" section of the <u>Modular Systems Profile</u> for the list of mandatory properties.

## 6.2.2.2.2 Behavior Requirements

#### 287 **6.2.2.2.1 Preconditions**

286

291

300

302

303

304

305

306

307

288 In this section, \$instance represents the targeted instance of CIM\_ComputerSystem.

```
$\instance=<CIM_ComputerSystem single instance>;
```

290 #all is true if the "-all" option was specified with the command; otherwise, #all is false.

#### 6.2.2.2.2 Pseudo Code

```
#propertylist[] = NULL;

if ( false == #all)

{
    #propertylist[] = <array of mandatory non-key property names (see CIM Requirements)>;

}

&smShowInstance ( $instance.getObjectPath(), #propertylist[] );

&smEnd;
```

## 6.3 CIM\_ConcreteDependency

The cd and help verbs shall be supported as described in DSP0216.

Table 3 lists each SM CLP verb, the required level of support for the verb in conjunction with instances of the target class, and, when appropriate, a cross-reference to the section detailing the mapping for the verb and target. Table 3 is for informational purposes only; in case of a conflict between Table 3 and requirements detailed in the following sections, the text detailed in the following sections supersedes the information in Table 3.

Table 3 – Command Verb Requirements for CIM\_ConcreteDependency

| Command Verb | Requirement   | Comments   |
|--------------|---------------|------------|
| create       | Not supported |            |
| delete       | Not supported |            |
| dump         | Not supported |            |
| load         | Not supported |            |
| reset        | Not supported |            |
| set          | Not supported |            |
| show         | Shall         | See 6.3.2. |

| Command Verb | Requirement   | Comments |
|--------------|---------------|----------|
| start        | Not supported |          |
| stop         | Not supported |          |

- No mappings are defined for the following verbs for the specified target: create, delete, dump, load, reset, set, start, and stop.
- 310 **6.3.1 Ordering of Results**
- 311 When results are returned for multiple instances of CIM\_ConcreteDependency, implementations shall
- 312 utilize the following algorithm to produce the natural (that is, default) ordering:
- Results for CIM\_ConcreteDependency are unordered; therefore, no algorithm is defined.
- 314 **6.3.2 Show**
- 315 This section describes how to implement the show verb when applied to an instance of
- 316 CIM\_ConcreteDependency. Implementations shall support the use of the show verb with
- 317 CIM\_ConcreteDependency.
- 318 The show command is used to display information about the CIM\_ConcreteDependency instance or
- 319 instances.
- 320 6.3.2.1 Show Multiple Instances CIM\_PhysicalPackage Reference
- 321 This command form is for the show verb applied to multiple instances. This command form corresponds
- 322 to a show command issued against CIM\_ConcreteDependency where only one reference is specified and
- the reference is to an instance of CIM\_PhysicalPackage representing a blade package.
- 324 **6.3.2.1.1 Command Form**
- 325 show <CIM\_ConcreteDependency multiple instances>
- 326 **6.3.2.1.2 CIM Requirements**
- 327 See CIM ConcreteDependency in the "CIM Elements" section of the *Modular Systems Profile* for the list
- 328 of mandatory properties.
- 329 6.3.2.1.3 Behavior Requirements
- 330 **6.3.2.1.3.1** Preconditions
- 331 \$instance contains the instance of CIM\_PhysicalPackage which is referenced by
- 332 CIM ConcreteDependency.
- 333 **6.3.2.1.3.2 Pseudo Code**
- &smShowAssociationInstances ( "CIM\_ConcreteDependency", \$instance.getObjectPath());
- 335 &smEnd;
- 336 6.3.2.2 Show a Single Instance CIM PhysicalPackage Reference
- This command form is for the show verb applied to a single instance. This command form corresponds to
- a show command issued against CIM ConcreteDependency where the reference specified is to an
- instance of CIM\_PhysicalPackage representing a blade expansion. An instance of CIM\_PhysicalPackage

- representing a blade expansion is referenced by exactly one instance of CIM\_ConcreteDependency.
- 341 Therefore, a single instance will be returned.
- 342 **6.3.2.2.1 Command Form**
- 343 show <CIM\_ConcreteDependency single instance>
- 344 **6.3.2.2.2 CIM Requirements**
- 345 See CIM ConcreteDependency in the "CIM Elements" section of the *Modular Systems Profile* for the list
- 346 of mandatory properties.
- 347 **6.3.2.2.3** Behavior Requirements
- 348 **6.3.2.2.3.1 Preconditions**
- 349 \$instance contains the instance of CIM\_PhysicalPackage representing a blade expansion that is
- 350 referenced by CIM\_ConcreteDependency.
- 351 **6.3.2.2.3.2 Pseudo Code**
- 352 &smShowAssociationInstances ( "CIM\_ConcreteDependency", \$instance.getObjectPath());
- 353 &smEnd;
- 354 **6.3.2.3 Show a Single Instance Both References**
- 355 This command form is for the show verb applied to a single instance. This command form corresponds to
- 356 a show command issued against CIM\_ConcreteDependency where both references are specified and
- 357 therefore the desired instance is unambiguously identified.
- 358 **6.3.2.3.1 Command Form**
- 359 show <CIM\_ConcreteDependency single instance>
- 360 **6.3.2.3.2 CIM Requirements**
- 361 See CIM ConcreteDependency in the "CIM Elements" section of the *Modular Systems Profile* for the list
- of mandatory properties.
- 363 6.3.2.3.3 Behavior Requirements
- 364 **6.3.2.3.3.1 Preconditions**
- 365 \$instanceA contains the instance of CIM\_PhysicalPackage representing a blade that is referenced by
- 366 CIM ConcreteDependency.
- 367 \$instanceB contains the instance of CIM\_PhysicalPackage representing a blade expansion that is
- 368 referenced by CIM\_ConcreteDependency.
- 369 **6.3.2.3.3.2** Pseudo Code
- 372 &smEnd;

## 6.4 CIM\_SystemComponent

374 The cd, exit, help, and version verbs shall be supported as described in DSP0216.

Table 4 lists each SM CLP verb, the required level of support for the verb in conjunction with the target class, and, when appropriate, a cross-reference to the section detailing the mapping for the verb and target. Table 4 is for informational purposes only; in case of a conflict between Table 4 and requirements detailed in the following sections, the text detailed in the following sections supersedes the information in Table 4.

#### Table 4 – Command Verb Requirements for CIM SystemComponent

| Command Verb | Requirement   | Comments   |
|--------------|---------------|------------|
| Create       | Not supported |            |
| Delete       | Not supported |            |
| Dump         | Not supported |            |
| Load         | Not supported |            |
| Reset        | Not supported |            |
| Set          | Not supported |            |
| Show         | Shall         | See 6.4.2. |
| Start        | Not supported |            |
| Stop         | Not supported |            |

No mapping is defined for the following verbs for the specified target: create, delete, dump, load, reset, set, start, and stop.

#### 6.4.1 Ordering of Results

- When results are returned for multiple instances of CIM\_SystemComponent, implementations shall utilize the following algorithm to produce the natural (that is, default) ordering:
  - Results for CIM\_SystemComponent are unordered; therefore, no algorithm is defined.

#### 387 **6.4.2 Show**

380

383

386

391

396

398

- 388 This section describes how to implement the show verb when applied to an instance of
- 389 CIM\_SystemComponent. Implementations shall support the use of the show verb with
- 390 CIM SystemComponent.

#### 6.4.2.1 Show Command Form for Multiple Instances – Modular System Reference

- 392 This command form is used to show many instances of CIM\_SystemComponent. This command form
- 393 corresponds to a show command issued against the instance of CIM\_SystemComponent where only one
- 394 reference is specified and the reference is to an instance of CIM\_ComputerSystem that represents a
- 395 modular system.

#### 6.4.2.1.1 Command Form

397 show <CIM\_SystemComponent multiple instances>

#### 6.4.2.1.2 CIM Requirements

See CIM\_SystemComponent in the "CIM Elements" section of the <u>Modular Systems Profile</u> for the list of mandatory properties.

## 401 6.4.2.1.3 Behavior Requirements

#### 402 **6.4.2.1.3.1 Preconditions**

- 403 In this section, \$instance represents the instance of a CIM\_ComputerSystem which is referenced by
- 404 CIM\_SystemComponent.
- 405 **6.4.2.1.3.2** Pseudo Code
- 406 &smShowAssociationInstances ( "CIM\_SystemComponent", \$instance.getObjectPath());
- 407 &smEnd;

## 408 6.4.2.2 Show Command Form for Multiple Instances – Chassis Manager Reference

- 409 This command form is used to show a single instance of CIM\_SystemComponent. This command form
- 410 corresponds to a show command issued against a single instance of CIM\_SystemComponent, where
- 411 only one reference is specified and the reference is to the instance of CIM ComputerSystem that
- represents a Chassis Manager. CIM\_SystemComponent will associate the CIM\_ComputerSystem
- 413 instance for the chassis manager to the modular system and could associate it to one or more
- 414 CIM AdminDomain instances.

#### 415 **6.4.2.2.1 Command Form**

- 416 show <CIM SystemComponent multiple instances>
- 417 **6.4.2.2.2 CIM Requirements**
- 418 See CIM\_SystemComponent in the "CIM Elements" section of the Modular Systems Profile for the list of
- 419 mandatory properties.
- 420 6.4.2.2.3 Behavior Requirements
- 421 6.4.2.2.3.1 Preconditions
- 422 In this section \$instance represents the instance of CIM ComputerSystem which is referenced by
- 423 CIM SystemComponent.
- 424 6.4.2.2.3.2 Pseudo Code
- 425 &smShowAssociationInstances ( "CIM\_SystemComponent", \$instance.getObjectPath());
- 426 &smEnd;

#### 427 6.4.2.3 Show Command Form for Multiple Instances- Processor Blade Reference

- 428 This command form is used to show a single instance of CIM\_SystemComponent. This command form
- 429 corresponds to a show command issued against a single instance of CIM\_SystemComponent, where
- 430 only one reference is specified and the reference is to the instance of CIM ComputerSystem that
- 431 represents a Processor Blade. CIM\_SystemComponent will associate the CIM\_ComputerSystem
- 432 instance for the processor blade to the modular system and could associate it to one or more
- 433 CIM\_AdminDomain instances.

#### 434 **6.4.2.3.1 Command Form**

- 435 show <CIM\_SystemComponent multiple instances>
- 436 **6.4.2.3.2 CIM Requirements**
- 437 See CIM\_SystemComponent in the "CIM Elements" section of the Modular Systems Profile for the list of
- 438 mandatory properties.

- 439 6.4.2.3.3 Behavior Requirements
- 440 **6.4.2.3.3.1 Preconditions**
- In this section \$instance represents the instance of CIM\_ComputerSystem which is referenced by
- 442 CIM\_SystemComponent.
- 443 **6.4.2.3.3.2** Pseudo Code
- 444 &smShowAssociationInstances ( "CIM\_SystemComponent", \$instance.getObjectPath() );
- 445 &smEnd;
- 446 6.4.2.4 Show Command Form for Multiple Instances Cooling Domain Reference
- This command form is used to show a single instance of CIM\_SystemComponent. This command form
- 448 corresponds to a show command issued against a single instance of CIM\_SystemComponent, where
- only one reference is specified and the reference is to the instance of CIM AdminDomain that represents
- 450 a cooling domain. CIM\_SystemComponent will associate the CIM\_AdminDomain instance for the cooling
- 451 domain to the modular system and could associate it to one or more contained
- 452 CIM\_ManagedSystemElement instances.
- 453 **6.4.2.4.1 Command Form**
- 454 show <CIM\_SystemComponent single instance>
- 455 **6.4.2.4.2 CIM Requirements**
- 456 See CIM\_SystemComponent in the "CIM Elements" section of the Modular Systems Profile for the list of
- 457 mandatory properties.
- 458 6.4.2.4.3 Behavior Requirements
- 459 **6.4.2.4.3.1 Preconditions**
- 460 In this section, \$instance represents the instance of CIM AdminDomain which is referenced by
- 461 CIM SystemComponent.
- 462 **6.4.2.4.3.2** Pseudo Code
- 463 &smShowAssociationInstances ( "CIM\_SystemComponent", \$instance.getObjectPath());
- 464 &smEnd;
- 465 6.4.2.5 Show Command Form for Multiple Instances Power Domain Reference
- This command form is used to show a single instance of CIM\_SystemComponent. This command form
- 467 corresponds to a show command issued against a single instance of CIM\_SystemComponent, where
- only one reference is specified and the reference is to the instance of CIM\_AdminDomain that represents
- a power domain. CIM\_SystemComponent will associate the CIM\_AdminDomain instance for the power
- 470 domain to the modular system and could associate it to one or more contained
- 471 CIM\_ManagedSystemElement instances.
- 472 **6.4.2.5.1 Command Form**
- 473 show <CIM\_SystemComponent single instance>
- 474 **6.4.2.5.2 CIM Requirements**
- 475 See CIM\_SystemComponent in the "CIM Elements" section of the Modular Systems Profile for the list of
- 476 mandatory properties.

## 477 6.4.2.5.3 Behavior Requirements

#### 478 **6.4.2.5.3.1 Preconditions**

- 479 In this section, \$instance represents the instance of CIM\_AdminDomain which is referenced by
- 480 CIM\_SystemComponent.
- 481 **6.4.2.5.3.2 Pseudo Code**
- 482 &smShowAssociationInstances ( "CIM\_SystemComponent", \$instance.getObjectPath());
- 483 &smEnd;

#### 484 6.4.2.6 Show Command Form for a Single Instance Target – Both References

- This command form is for the show verb applied to a single instance. This command form corresponds to
- 486 a show command issued against CIM\_SystemComponent where both references are specified and
- therefore the desired instance is unambiguously identified.
- 488 **6.4.2.6.1 Command Form**
- 489 show <CIM\_SystemComponent single instance>
- 490 **6.4.2.6.2 CIM Requirements**
- 491 See CIM\_SystemComponent in the "CIM Elements" section of the *Modular Systems Profile* for the list of
- 492 mandatory properties.
- 493 6.4.2.6.3 Behavior Requirements
- 494 **6.4.2.6.3.1** Preconditions
- In this section, \$instanceA represents the instance of CIM\_ManagedSystemElement referenced by the
- 496 CIM\_SystemComponent association. \$instanceB represents the instance of a subclass of CIM\_System
- that is referenced by CIM\_SystemComponent.
- 498 **6.4.2.6.3.2** Pseudo Code
- 501 &smEnd;

| 503 | ANNEX A       |
|-----|---------------|
| 504 | (informative) |
| 505 |               |

# **Change Log**

| Version | Date       | Author | Description           |
|---------|------------|--------|-----------------------|
| 1.0.0   | 2009-06-04 |        | DMTF Standard Release |
|         |            |        |                       |
|         |            |        |                       |
|         |            |        |                       |